## Programmation Arduino

## MOSFET + POMPE IMMERGÉE

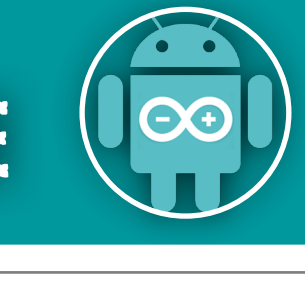

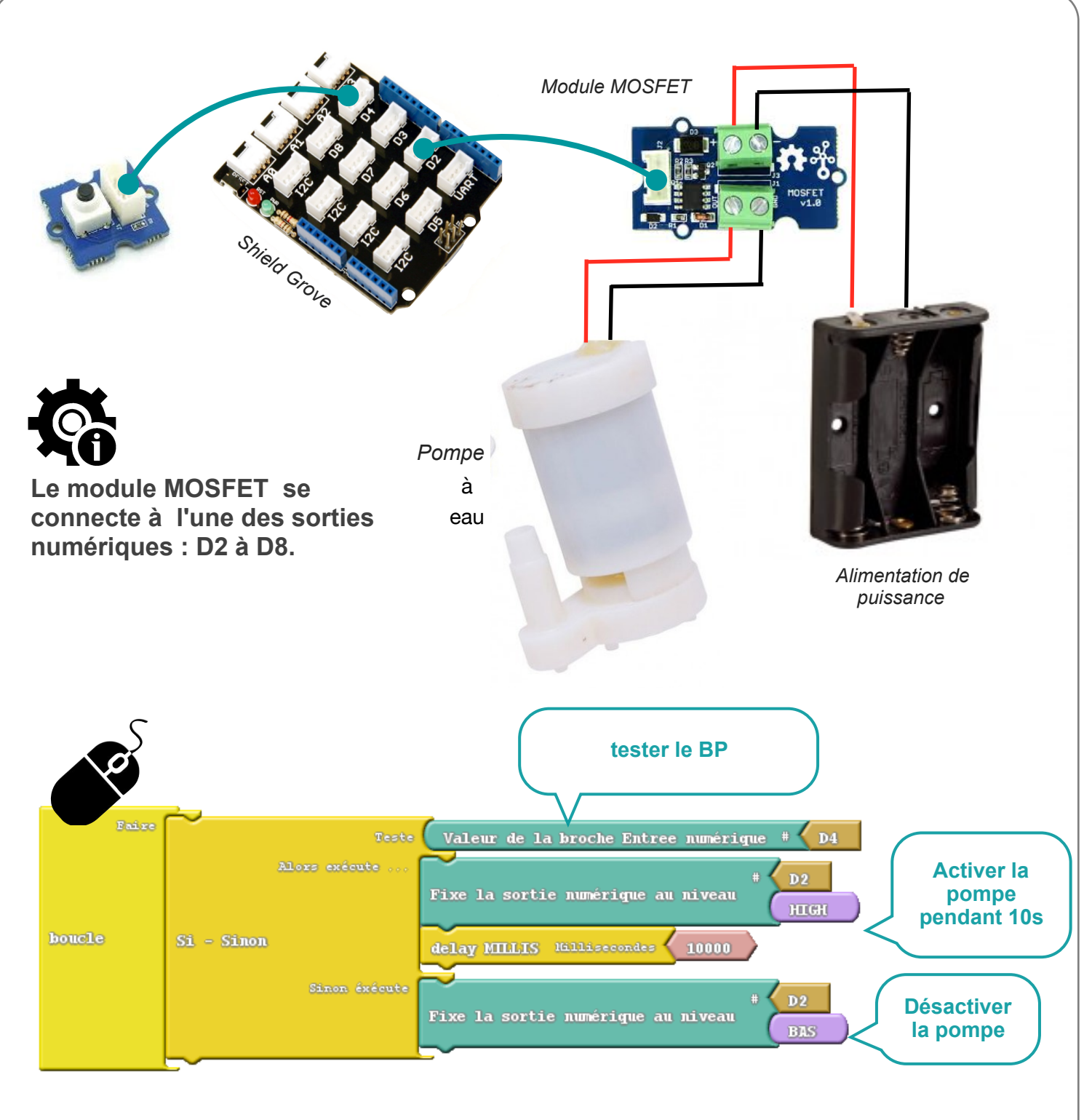

**Ce programme permet d'allumer la pompe pendant 10s après avoir appuyé sur le bouton poussoir.**

**Dans cet exemple le BP est relié au port D4 et la carte MOSFET de la pompe immergée à D2.**

<https://youtu.be/aRKfj4jIdO0> **Démo pour un arrosage automatique.**

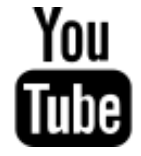

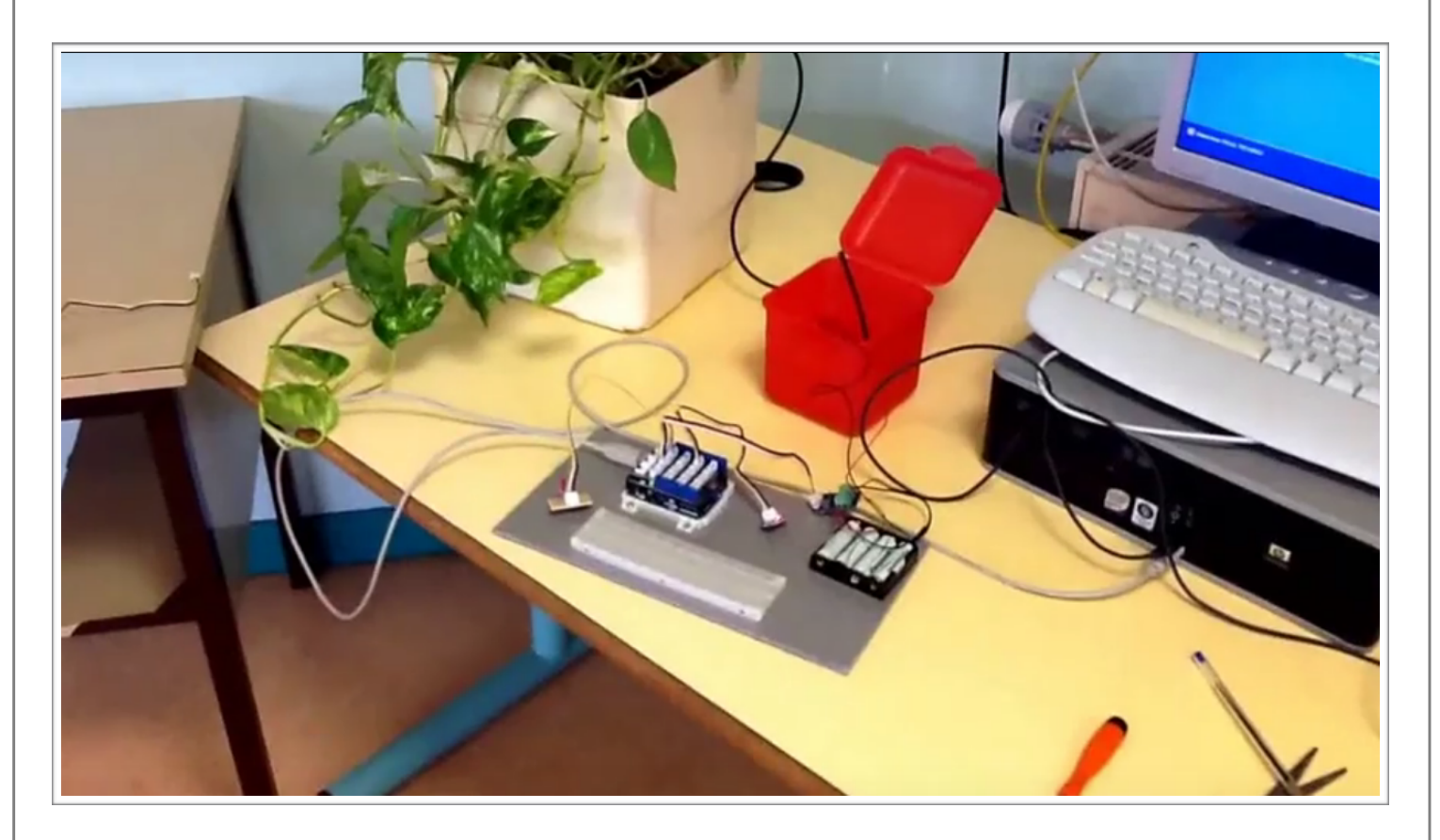

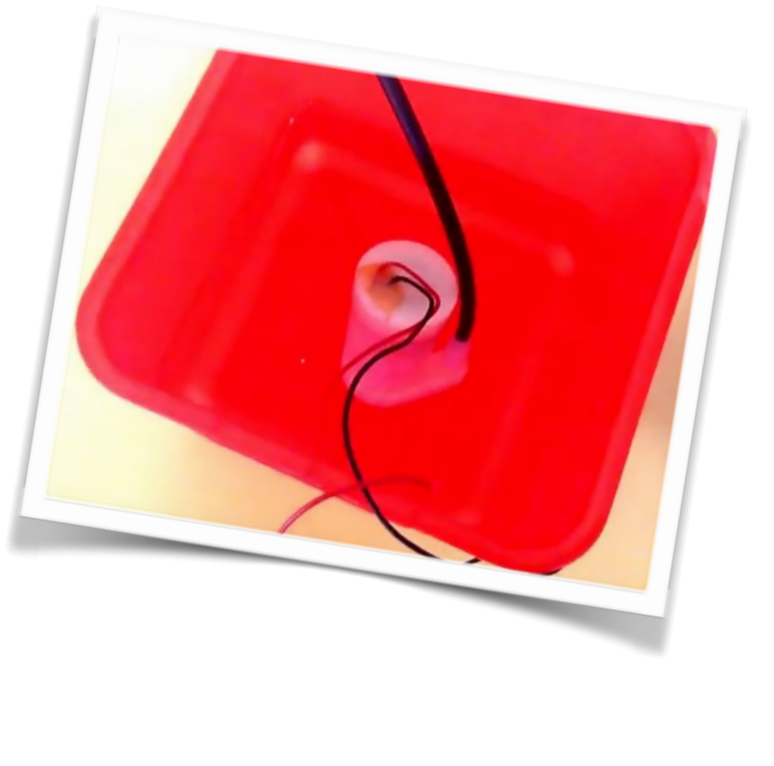